# Modèle IBM Business Process Manager Advanced sur AIX

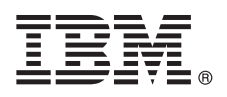

## **Version 8.0.1**

## **Guide de démarrage rapide**

*Procédures de téléchargement et d'installation du modèle Business Process Manager Advanced sur un package AIX pour l'utilisation d'IBM Business Process Manager dans un cloud privé.*

## **Présentation du produit**

Les modèles IBM<sup>®</sup> Business Process Manager Advanced version 8.0.1 contiennent les composants nécessaires à la gestion des processus métiers dans un cloud privé. Utilisez les modèles pour créer, déployer et gérer des environnements IBM BPM avec IBM PureApplication System, version 1.0.0.4 et groupes de correctifs ultérieurs.

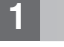

 $\odot$ 

## **1 Étape 1 : Accès au logiciel et à la documentation**

Après le téléchargement de votre offre sur IBM Passport Advantage, suivez les instructions du centre de documentation à l'emplacement suivant :

[http://pic.dhe.ibm.com/infocenter/dmndhelp/v8r0m1/index.jsp?topic=/com.ibm.wbpm.cloud.doc/topics/](http://pic.dhe.ibm.com/infocenter/dmndhelp/v8r0m1/index.jsp?topic=/com.ibm.wbpm.cloud.doc/topics/tbpm_priclo_dowloim.html) [tbpm\\_priclo\\_dowloim.html.](http://pic.dhe.ibm.com/infocenter/dmndhelp/v8r0m1/index.jsp?topic=/com.ibm.wbpm.cloud.doc/topics/tbpm_priclo_dowloim.html)

Cette offre inclut les composants suivants :

- Un fichier OVA (open virtual archive) qui contient l'image
- v Des modèles et des composants préconfigurés
- Des packages de script
- v Le **programme d'installation** pour système d'exploitation AIX.

Pour obtenir la documentation complète, incluant les instructions d'installation, consultez la bibliothèque IBM Business Process Manager à l'adresse [http://www.ibm.com/software/integration/business-process-manager/library/documentation.](http://www.ibm.com/software/integration/business-process-manager/library/documentation)

## **2 Étape 2 : Evaluation de la configuration système et matérielle**

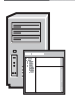

Vous pouvez utiliser IBM Business Process Manager dans différentes configurations au sein d'un environnement de cloud privé. L'outil d'installation inclus dans le package avec les modèles et les images prend en charge les systèmes d'exploitation AIX. IBM Java Runtime Environment (JRE) 1.6 SR3 ou version ultérieure doit être installé afin d'exécuter l'outil d'installation d'IBM BPM.

**Remarque :** Vérifiez que vous disposez d'un espace suffisant sur l'emplacement prévu pour le téléchargement et l'extraction du fichier de package. La taille du fichier de package compressé est supérieure à 6 Go.

### **3 Étape 3 : Installation des modèles Business Process Manager sur AIX**

Pour installer un modèle Business Process Manager Advanced sur AIX, effectuez la procédure suivante :

- 1. Accédez au site Web IBM Passport Advantage et localisez le package de *modèle Business Process Manager Advanced sur* AIX, BPM\_ADV\_Pattern\_V801\_AIX\_X64.tgz.
- 2. Téléchargez le fichier de package sur un ordinateur exécutant un système d'exploitation AIX.
- 3. Extrayez le fichier de package.
- 4. Exécutez la commande suivante pour lancer l'utilitaire d'installation :
	- ./installer -h <*nom\_hôte*> -u <*nom\_utilisateur*> -p <*mot\_de\_passe*>
	- **Astuce :** Dans un environnement non anglais, si des erreurs de codec surviennent lors de l'exécution de l'utilitaire d'installation, supprimez la mise en commentaire des deux lignes suivantes dans deployer.cli/lib/ *numéro\_version*/registry :

deployer.console.encoding python.console.encoding

Selon la langue de l'environnement, utilisez l'une des valeurs suivantes :

#### **Chinois simplifié**

deployer.console.encoding=gb2312

#### **Chinois traditionnel**

deployer.console.encoding=big5

#### **Japonais**

deployer.console.encoding=shift\_jis

#### **Coréen**

deployer.console.encoding=ks\_c\_5601-1987

#### **Europe occidentale**

deployer.console.encoding=ibm850

5. Pour vérifier l'installation, localisez l'image virtuelle, les modèles et les packages de script IBM BPM suivants aux emplacements ci-après :

#### **Image virtuelle**

Localisez l'image virtuelle IBM BPM dans la liste d'images virtuelles de la fenêtre Virtual Images d'IBM Workload Deployer ou de la console Workload d'IBM PureApplication System.

#### **Modèles**

Localisez les modèles IBM BPM dans la liste de modèles de la fenêtre Virtual System Patterns d'IBM Workload Deployer ou de la console Workload d'IBM PureApplication System.

#### **Packages de script**

Localisez les packages de script IBM BPM suivants dans la liste des packages de script de la fenêtre Script Packages de Workload Deployer ou de la console Workload de PureApplication System :

- v AddDisk
- ConfigBPM
- ConfigTDS
- 6. Consultez les informations relatives à la préparation de l'utilisation d'IBM BPM avec PureApplication System ou Workload Deployer dans le centre de documentation : [Préparation de l'utilisation d'images et modèles IBM BPM.](http://pic.dhe.ibm.com/infocenter/dmndhelp/v8r0m1/index.jsp?topic=/com.ibm.wbpm.cloud.doc/topics/tbpm_priclo_useimpat.html)

#### **Informations complémentaires**

**?** Pour accéder à des ressources techniques supplémentaires, utilisez les liens suivants :

- v Assistant de formation IBM :<http://publib.boulder.ibm.com/infocenter/ieduasst/v1r1m0/>
- v Informations sur PureApplication System :<http://pic.dhe.ibm.com/infocenter/psappsys/v1r0m0/index.jsp>
- v Informations sur Workload Deployer :<http://pic.dhe.ibm.com/infocenter/worlodep/v3r1m0/index.jsp>
- v Informations de support pour IBM BPM Advanced : [http://www.ibm.com/support/entry/portal/Overview/Software/WebSphere/IBM\\_Business\\_Process\\_Manager\\_Advanced](http://www.ibm.com/support/entry/portal/Overview/Software/WebSphere/IBM_Business_Process_Manager_Advanced)

IBM Business Process Manager Version 8.0.1 Eléments sous licence - Propriété d'IBM. © Copyright IBM Corp. 2013. U.S. Government Users Restricted Rights - Use, duplication or disclosure restricted by GSA ADP Schedule Contract with IBM Corp.

IBM, le logo IBM, AIX, ibm.com, Passport Advantage, PureApplication et WebSphere sont des marques d'International Business Machines Corp. dans de nombreux pays. Les autres noms de produit et de service peuvent être des marques d'IBM ou d'autres sociétés. La liste actualisée de toutes les marques d'IBM est disponible sur la page Web [«Copyright and trademark information»](http://www.ibm.com/legal/copytrade.shtml) à l'adresse www.ibm.com/legal/copytrade.shtml.

Java ainsi que tous les logos et toutes les marques incluant Java sont des marques d'Oracle et/ou de ses affiliés.

Référence : CIG14ML

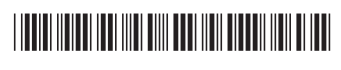